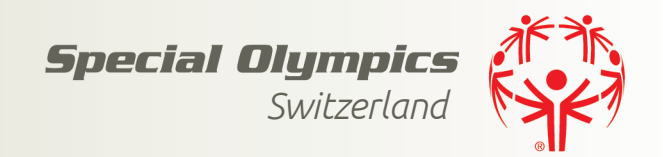

## Modul Einführung (ME2401)

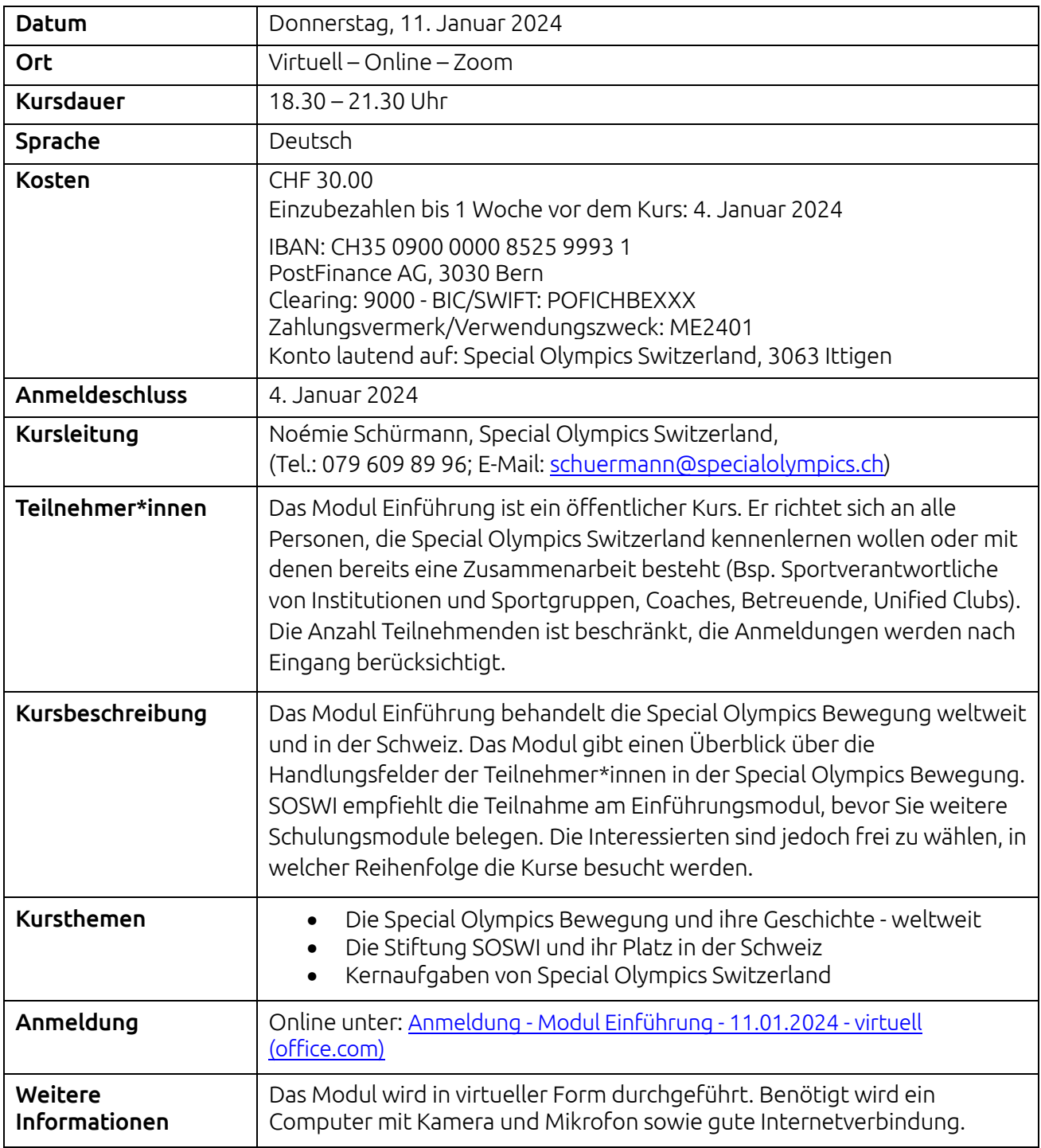